Министерство образования и науки Республики Саха (Якутия) ГБПОУ РС (Я) «Якутский медицинский колледж»

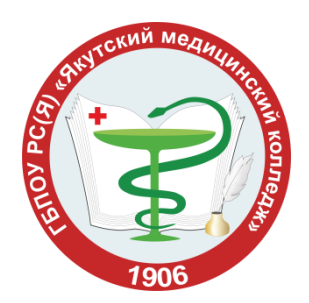

# **МЕТОДИЧЕСКИЕ УКАЗАНИЯ ПО ОФОРМЛЕНИЮ И ЗАЩИТЕ ВЫПУСКНОЙ КВАЛИФИКАЦИОННОЙ РАБОТЫ**

г. Якутск, 2021 г.

Редакционный совет: Алексеев Д.А., директор ГБПОУ РС (Я) «ЯМК», к.м.н.; Ядреева Н.И., заместитель директора по научно-методической работе, к.м.н.;

Составитель: Хамаганова Т.В., старший методист Охлопкова С.А., методист

Рассмотрено и утверждено на научно-методическом совете ГБПОУ РС (Я) «Якутский медицинский колледж»

Данные методические указания разработаны для руководителей выпускных квалификационных работ и студентов выпускных групп ГБПОУ РС (Я) «Якутский медицинский колледж» и включают в себя указания по оформлению выпускной квалификационной работы (ВКР) (проекта), презентации и защиты. Указаны типичные ошибки по написанию ВКР и оформлению презентации. В приложении представлены календарный график выполнения выпускной квалификационной работы для руководителей ВКР, примеры оформления таблиц, графиков и примерная тематика ВКР по отделениям.

# **МЕТОДИЧЕСКИЕ УКАЗАНИЯ ПО ОФОРМЛЕНИЮ И ЗАЩИТЕ ВЫПУСКНОЙ КВАЛИФИКАЦИОННОЙ РАБОТЫ**

## **Цели выполнения выпускной квалификационной работы**

- систематизация, закрепление и расширение знаний выпускника по специальности при решении конкретных задач,
- развитие навыков ведения самостоятельной работы и овладение методикой исследования при решении частных научно-исследовательских или практических задач,
- выявление уровня подготовки выпускника к самостоятельной работе.

Основными задачами, которые должен решить студент при выполнении и защите выпускной квалификационной работы (дипломного проекта), являются:

- 1. Обоснование актуальности и значимости выбранной темы работы.
- 2. Изучение и анализ теоретических положений по проблеме.
- 3. Обоснование необходимости и возможности применение определенных современных методик, вариантов решений выявленной проблемы, оценка их эффективности.
- 4. Обоснование выводов, предложений по возможному внедрению результатов исследования в практику.
- 5. Оформление квалификационной работы в соответствии с необходимыми требованиями.

Общими требованиями к выпускной квалификационной работе (дипломному проекту) являются:

- целевая направленность;
- четкость построения;
- логическая последовательность изложения материала;
- глубина исследования и полнота освещения вопросов;
- убедительность аргументации;
- кратность и точность формулировок;
- конкретность изложения результатов работы;
- доказательность выводов и обоснованность рекомендаций;
- грамотное оформление.

Объектами, на базе которых выполняется ВКР, могут быть лечебнопрофилактические учреждения; фармацевтические организации.

## **Определение темы выпускной квалификационной работы**

Тематика выпускных квалификационных работ разрабатывается преподавателями ЦМК соответственно профилю специальности, задачам теоретической или практической подготовки специалиста, должна соответствовать содержанию одного или нескольких профессиональных модулей, входящих в образовательную программу среднего профессионального образования, должна быть актуальной, практико-ориентированной и отражать реальные потребности здравоохранения.

Примерные темы выпускных квалификационных работ обсуждаются на заседаниях цикловых методических комиссий (далее – ЦМК) по профилю специальности, согласовать с работодателями и рассматриваются на методическом совете колледжа, темы утверждаются приказом директора.

Тематика выпускных квалификационных работ подлежит ежегодному обновлению с учетом предложений работодателей по направлению и профилю подготовки.

При определении темы ВКР следует учитывать, что содержание ВКР может основываться на обобщении выполненной ранее студентом курсовой работы, если она выполнялась в рамках соответствующего профессионального модуля. Желательно учитывать также интересы, склонности, научно-исследовательскую работу студента во время обучения и перспективы его будущей профессиональной деятельности.

Студенту предоставляется право выбора темы ВКР не менее чем за 6 месяцев до начала государственной итоговой аттестации. Студент имеет право предложить свою тему ВКР с необходимым обоснованием целесообразности ее разработки для практического применения.

Изменения формулировок, утвержденных тем ВКР и, при необходимости, замена руководителей ВКР проводятся приказом директора колледжа.

## **Руководство выпускной квалификационной работой**

Для подготовки ВКР студенту назначается руководитель из числа преподавателей колледжа общепрофессиональных дисциплин и профессиональных модулей и, при необходимости, консультанты из числа преподавателей гуманитарных, общественных дисциплин и преподавателей информационных технологий.

Руководитель ВКР выполняет следующие функции:

- своевременно разрабатывает и выдает задание на ВКР;
- оказывает помощь студенту при разработке плана ВКР;
- оказывает помощь студенту в разработке индивидуального календарного графика выполнения ВКР;
- проводит систематические консультации по вопросам содержания и последовательности выполнения ВКР;
- оказывает помощь студенту в подборе необходимых источников;
- осуществляет систематический контроль за ходом выполнения ВКР в соответствии с установленным планом-графиком в форме регулярного обсуждения руководителем и студентом хода работ;
- осуществляет проверку содержания и оформления всех составных частей ВКР;
- подготавливает письменный отзыв на ВКР;
- оказывает помощь (консультирование обучающегося) в подготовке доклада для защиты ВКР;
- передает ВКР, свой письменный отзыв и задание на ВКР председателю профильной ЦМК.

К руководителю может быть одновременно прикреплено несколько студентов.

В обязанности консультанта ВКР входят:

- руководство разработкой индивидуального плана-графика подготовки и выполнения ВКР в части содержания консультируемого вопроса;
- оказание помощи студенту в подборе необходимой литературы в части консультируемого вопроса;
- контроль хода выполнения ВКР в части содержания консультируемого вопроса;
- оформление работы в программах Word, PowerPoint.

На руководство ВКР и консультирование студента предусмотрено не более четырех часов в каждую из четырех отведенных на подготовку ВКР недель.

## **Основные этапы и сроки выполнения выпускной квалификационной работы**

Нормативным документом, устанавливающим границы и глубину исследования темы, сроки представления выпускной квалификационной работы, является задание на выпускную квалификационную работу. Задание на ВКР студент получает не позднее, чем за 2 недели до начала преддипломной практики.

На написание и оформление ВКР в соответствии с Государственными требованиями по специальности отводится 4 недели календарного времени согласно рабочему учебному плану колледжа. Руководителем для каждого студента разрабатывается индивидуальный план-график подготовки и выполнения выпускной квалификационной работы.

Реализация календарного графика выполнения ВКР контролируется руководителями, заведующими отделений рассматривается на заседаниях профильных ЦМК и доводится до сведения заместителя директора по учебной работе при рассмотрении вопроса о степени готовности дипломных работ (дипломных проектов).

Студент отвечает за выполнение индивидуального календарного графика выполнения выпускной квалификационной работы.

Студент сдает руководителю выполненную ВКР в печатном сброшюрованном виде.

### **Структура и содержание выпускной квалификационной работы**

В общем виде дипломная работа включает в себя:

Введение (отражает актуальность выбранной автором темы)

- актуальность темы
- цель исследования
- задачи исследования (3-4)
- объект исследования, предмет исследования

Теоретическая часть (литературный обзор по изучаемой теме)

Практическая часть

- материалы и методы исследования
- результаты исследования

Выводы (формулируются по результатам исследования)

Список литературы

Приложения (если таковые имеются)

Титульный лист должен содержать все необходимые идентификационные признаки.

В Содержании последовательно перечисляются заголовки разделов и подразделов, указываются номера страниц, с которых они начинаются (точно по тексту). Содержание считается второй страницей при нумерации дипломной работы (проекта).

Введение, Выводы, Список источников включают в Содержание, страницы нумеруют. Первая страница Введения начинает нумероваться с третьей страницы, если Содержание занимает одну страницу, и с четвертой страницы, если Содержание размещено на двух страницах.

Основная часть, как правило, состоит из двух глав, каждая из которых имеет название, соответствующее теме дипломной работы.

Приложения должны быть пронумерованы, каждое из них должно иметь свое заглавие с обязательной ссылкой на него в основной части. В содержании приложения определены как «Приложения» с обязательным указанием номера страницы их начала*.*

# МИНИСТЕРСТВО ОБРАЗОВАНИЯ И НАУКИ РЕСПУБЛИКИ САХА (ЯКУТИЯ) ГБПОУ РС(Я) «ЯКУТСКИЙ МЕДИЦИНСКИЙ КОЛЛЕДЖ»

Допущен(а) к защите Зам. директора по УПР  $/\Phi$ ИО/

# ФИО ВЫПУСКНИКА

# **ТЕМА**

# ВЫПУСКНАЯ КВАЛИФИКАЦИОННАЯ РАБОТА

по специальности (код …………………………….)

Руководитель: ФИО (полностью)

# СОДЕРЖАНИЕ

Стр.

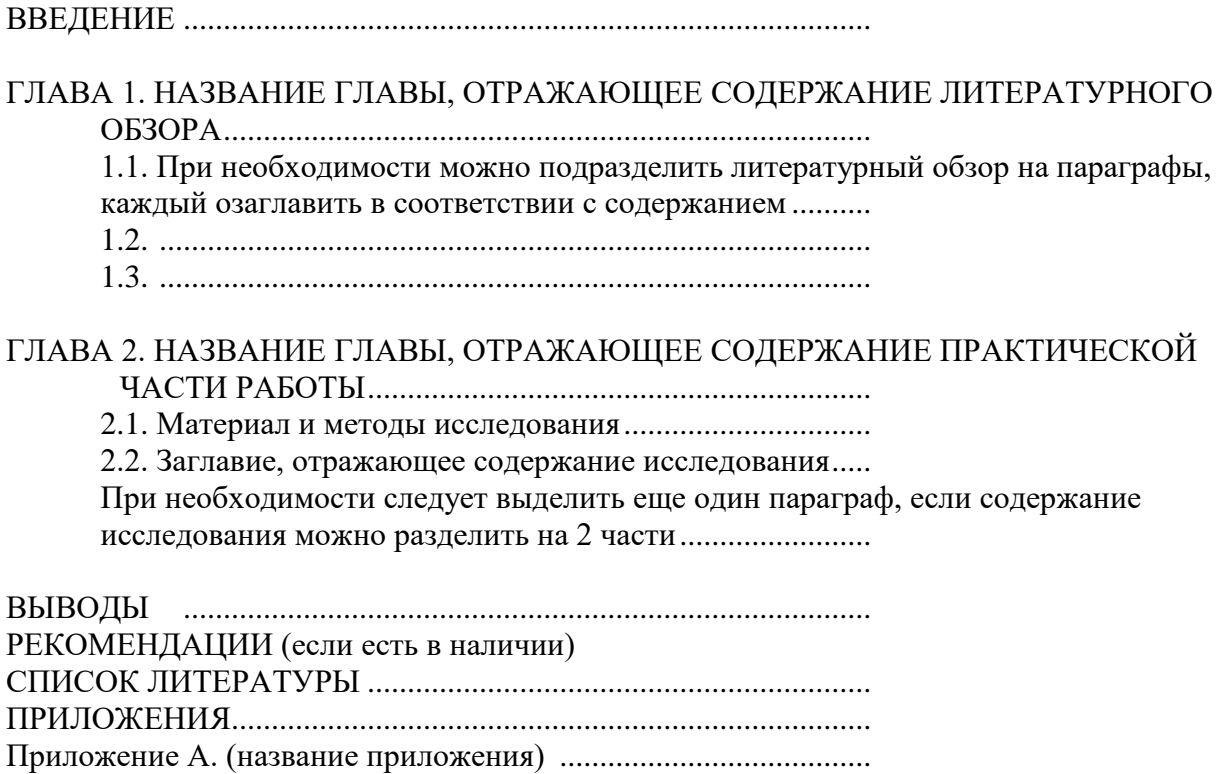

Приложение Б. (название приложения) ........................................

#### **ВВЕДЕНИЕ**

Введение – это вступительная часть работы, в которой раскрывается актуальность и новизна исследуемой темы, ее теоретическая и практическая значимость, соответствие темы современному состоянию и перспективам развития медицины и практического здравоохранения, излагаются цель и задачи исследования.

Актуальность исследования – это степень его важности в данный момент и в конкретной ситуации для решения стоящей перед исследователем проблемы. Обоснованием актуальности могут быть данные по заболеваемости, смертности, рост осложнений, материальные затраты здравоохранения на лечение пациентов по изучаемой нозологии, степень важности и эффективности проведения профилактических мероприятий или лабораторных исследований, значимость компетенций специалиста и т.д.

**Цель исследования** – это желаемый конечный результат исследования. В общем случае формулировка цели отчасти повторяет название работы, но звучит в действенном, призывном плане. Рекомендуется формулировать цель в форме существительного.

*Пример: 1. Изучение роли фельдшера.. 2. Анализ деятельности хосписов. 3. Особенности опыта работы... 4. Закономерность... и т.д.*

**Задачи исследования** – это действия, выполняемые для достижения поставленной в работе цели. Обычно выделяют задачи следующих направлений – анализ, обобщение, выявление, обоснование, разработка, оценка, апробация.

Каждая поставленная задача может являться предметом изложения для отдельной главы или раздела исследования. Рекомендуется формулировать не более 3 задач.

Ниже приводится примерный перечень глаголов, с которых можно начать формулировку каждой задачи.

- *1.Определить место и роль …*
- *2.Обосновать …*
- *3.Проанализировать …*
- *4.Выявить …*
- *5.Составить …*
- *6.Разработать …*
- *7.Сопоставить …*

Цель и задачи исследования указываются только один раз после введения.

Объект исследования представляет собой область научной работы, в пределах которой выявлена и существует исследуемая проблема, то, на что направлено внимание исследователя, что подлежит рассмотрению. Объект исследования, чаще всего, это – процесс, явление, факт.

Предмет исследования – это сторона (конкретная часть) объекта, избранная для изучения. Предмет более конкретен, чем объект. Предмет дает представление о том, как рассматривается объект, какие новые качества, свойства, функции объекта рассматривает исследователь. Предмет всегда находится «внутри» объекта и является его признаком. Предмет исследования формулируется подробно и конкретно, поэтому в его формулировке всегда больше слов, чем в формулировке объекта. Предмет определяет тему работы.

Методы исследования – это способ достижения какой-либо цели, решения конкретной задачи; совокупность приемов, средств и операций исследования.

Теоретические методы исследования: анализ, синтез, моделирование, дедукция, классификация, обобщение и др.

Эмпирические методы исследования: наблюдение, опросные методы (беседа, интервью, анкетирование), сравнение, хронометрирование, математические, статистические методы и др.

Пример: методы исследования: скрининг – исследование; выкопировка данных из амбулаторных карт; интервью; измерение артериального давления; собственные

«сторонние» наблюдения (изучение объекта без вмешательства в процесс со стороны исследователя); анализ и синтез.

Объем введения – до 2 стр.

**Основная часть**, как правило, представлена двумя главами: теоретической (литературный обзор) и исследовательской (практической).

# *Например:* **ГЛАВА 1. КЛИНИКО-ЭПИДЕМИОЛОГИЧЕСКАЯ ХАРАКТЕРИСТИКА ВИРУСНЫХ ГЕПАТИТОВ**

*Название главы должно звучать как в оглавлении, оно отражает содержание литературного обзора, шрифт жирный, все буквы заглавные.*

*При необходимости можно подразделить литературный обзор на подразделы, каждый подраздел озаглавить в соответствии с его содержанием.*

*Пример:*

#### **1.1. Клиническая характеристика вирусных гепатитов**

*Название подраздела как в оглавлении, жирным шрифтом, первая буква в названии заглавная, остальные прописные. Номер подраздела включает номер раздела (главы) и подраздела разделённые точкой.*

*Текст …*

#### **1.2. Распространенность вирусных гепатитов в Республике Саха (Якутия)**

*Текст …*

*Алгоритм составления литературного обзора:*

*1. Начинайте работу над литературным обзором заранее.*

*2. Изучите максимальное количество источников по теме: учебники, научные журналы, монографии, информацию в сети Интернет, нормативные документы.*

*3. После изучения каждого источника составляйте небольшой конспект, в котором изложите основное содержание прочитанного, обязательно укажите литературный источник.* 

*4. Объедините все отдельные конспекты, взяв за основу хронологический принцип: изложите историю вопроса, как эта проблема решилась разными авторами, чего они добились, какие вопросы, касающиеся данной темы, остались не освещёнными.*

*6. В тексте при ссылке на высказывания авторов можно использовать глаголы, например: В.И. Покровский анализирует (возражает, высказывает мнение, доказывает, допускает, задает вопрос, излагает, конструирует, надеется, находит, начинает, не разделяет точку зрения, не соглашается, обнаруживает, обсуждает, объясняет, одобряет, отвечает, отмечает, отстаивает, определяет, пересказывает, пишет, повторяет, поддерживает, подтверждает, позволяет, полагает, понимает, предлагает, предполагает,* 

*представляет, признает, принимает точку зрения, приходит к выводу, разбирает вопрос, разделяет, размышляет, разъясняет, рекомендует, решает проблему, следует, соглашается, сомневается, сообщает, спрашивает, ссылается, считает, указывает, упоминает, утверждает, уточняет).* 

Заключение. *Таким образом* ………

Объем главы – 15 – 18 стр.

## **ГЛАВА 2. НАЗВАНИЕ**

Название главы должно звучать как в оглавлении, оно отражает содержание *практической части работы (опытно-экспериментальная часть), шрифт жирный, все буквы заглавные.*

#### **2.1. Материал и методы исследования**

*Опишите, что является объектом исследования, обоснуйте со ссылкой на цель и задачи исследования; опишите методы исследования, обоснуйте их применение.*

*Указываются методы исследования (лабораторные, клинические, маркетинговые, социологические, статистические и др.) и база исследования.*

*Практическая ценность исследования определяется тем, в какой мере полученные результаты можно привнести в повседневную деятельность медицинских организаций, учреждений или для отдельных групп пациентов.* 

*Например: разработка рекомендаций (памяток) для пациентов по питанию, уходу за ногами и т.д.* 

#### **2.2. Результаты исследования**

*Опишите план проведения исследования; содержание основных этапов работы; анализ результатов исследования в виде текста, таблиц, графиков, диаграмм, комментарий к ним, оценку результатов анкетирования (используйте информацию, приведенную в приложениях данного пособия).*

*При необходимости следует выделить еще один подраздел, если содержание исследования можно разделить на 2 части.* 

Заключение. *Таким образом ……*

*Объем главы – до 20 стр.*

**Выводы** – завершающая часть работы, которая содержит обобщения и предложения с их кратким обоснованием в соответствии с поставленной целью и задачами, раскрывает значимость полученных результатов. 1-й вывод – это ответ на 1 задачу, 2-й вывод – ответ на 2 задачу и 3-й вывод – это ответ на 3 задачу.

**Список источников** отражает перечень источников, которые использовались при написании ВКР (не менее 20), составленный в следующем порядке:

- Федеральные законы (в очередности от последнего года принятия к предыдущим);
- указы Президента Российской Федерации (в той же последовательности);
- постановления Правительства Российской Федерации (в той же последовательности);
- иные нормативные правовые акты;
- иные официальные материалы (резолюции-рекомендации международных организаций и конференций, официальные доклады, официальные отчеты и др.);
- монографии, учебники, учебные пособия (в алфавитном порядке);
- периодические издания (статьи из журналов, медицинских газет);
- иностранная литература;
- интернет-ресурсы.

В список использованных источников необходимо включать литературу, изданную за последние 5 лет. Список использованных источников оформлен по требованиям стандарта 7.1-2003.

**Приложения.** Приложение – это часть текста, которая имеет дополнительное (справочное) значение, но является необходимой для более полного освещения темы. Приложений может быть несколько. В Приложения могут быть вынесены копии подлинных документов, выдержек из отчетных материалов, статистических данных, схем, таблиц, диаграмм, программ, положений, образцы анкет, тестов, иллюстрации вспомогательного характера и т.д. В тексте работы на все Приложения должны быть ссылки. Приложения не засчитываются в заданный объем работы.

## **ТЕХНИЧЕСКИЕ ТРЕБОВАНИЯ К ОФОРМЛЕНИЮ РАБОТЫ**

К оформлению дипломной работы предъявляются следующие требования:

- 1) Объем до 40 страниц печатного текста.
- 2) Формат А4, печатается на одной стороне листа.
- 3) Шрифт Times New Roman, размер (кегль) 14; интервал 1,5; абзацный отступ 1,25; выравнивание текста по ширине; включен режим автоматической расстановки переносов.
- 4) Размеры полей: левое 30 мм, правое 15 мм, верхнее 20 мм, нижнее 20 мм.
- 5) Нумерация страниц арабскими цифрами вверху страницы, в центре. Нумерация страниц начинается с титульного листа, но номер на титульном листе и на оглавлении не ставится. Приложения должны иметь общую с остальной частью документа сквозную нумерацию страниц.
- 6) «СОДЕРЖАНИЕ», «ВВЕДЕНИЕ», каждая глава, «ВЫВОДЫ», «СПИСОК ЛИТЕРАТУРЫ», «ПРИЛОЖЕНИЯ» начинаются с новой страницы.
- 7) Главы (разделы) и подразделы нумеруются арабскими цифрами. Введение, заключение, список литературы и приложения не нумеруются, но их страницы указываются.
- 8) Разделы и подразделы должны иметь заголовки, располагаемые посередине строки, без точки в конце. После номера раздела, подраздела в тексте точку не ставят. Если заголовок состоит из двух предложений, их разделяют точкой.
- 9) Названия заголовков глав (разделов), подразделов в оглавлении перечисляются в той же последовательности, что и в тексте.
- 10) Между названием и последующим текстом делается пропуск строки.
- 11) В тексте работы обязательно следует давать ссылки на используемые литературные источники: указывается номер источника в квадратных скобках в соответствии со списком использованной литературы. При ссылке на ряд работ источники перечисляются через запятую, например, [24, 31, 93].
- 12) Список литературы должен быть пронумерован арабскими цифрами с точкой.
- 13) Таблицы и графические материалы должны иметь название (выполняются в Word, Excel или любом математическом пакете). Они могут размещаться сразу же после ссылки на них в тексте работы или в приложении. Ссылки на них в тексте пишут сокращенно и без значка «№», например: рис. 3, табл. 4.
- 14) Оформление иллюстративного материала смотрите в приложениях.
- 15) Допускаются сокращения: т.е., т.д., т.п., и др., и пр.; при ссылках см. (смотри), ср. (сравни), при обозначении цифрами годов и веков – в. (век), вв. (века), г. (год), гг. (года) и др.; акад. (академик), проф. (профессор), г. (город), обл. (область) и др. Слова «и другие», «и тому подобное», «и прочие» внутри предложения не сокращаются, также не сокращаются «так называемый», «так как». Все используемые аббревиатуры должны быть расшифрованы при их первом использовании в тексте работы.
- 16) Все листы дипломной работы должны быть сброшюрованы, в твердом переплете.

# **Как оформить презентацию**

Часто используемые инструменты для презентации Microsoft PowerPoint:

## **1. Общие советы к оформлению дизайна презентации:**

- Фоновая картинка должна быть в одной цветовой гамме и не пестрой.
- Тип шрифта. Старайтесь выбирать в качестве основного четкий шрифт, где буквы имеют засечки и четкие очертания. Распространенные шрифты: Arial, Calibri, Times new Roman, Verdana и Tahoma. Если вам необходимо выделить какое-то ключевое

слово или заглавие, вы можете использовать более "творческие" варианты шрифтов: Freestyle Script, Gigi, Monotype Corsiva и другие. Размер шрифта – не менее 28. Заголовки нужно выделить, шрифт заголовков – не менее 36.

# **2. Текстовая информация:**

- Если вы размещаете на слайде большое количество текста (что уже не совсем правильно), вам следует его выровнять по ширине слайда. Если же текста не много, он может находится вокруг картинки или другого объекта.
- Размещать текст поверх картинки можно в случае, если картинка затемнена или высветлена. Считается правильным, когда на одном слайде максимум 10-20 слов.
- Старайтесь размещать каждый тезис на одной строчке. Не ставьте в конце точку или точку с запятой, несмотря на то, что этого требуют правила русского языка. Без дополнительных знаков препинания текст легче воспринимается.

# **3. Таблица**

Добавить таблицу на слайд можно, создав его прямо в PowerPoint. Также можно копировать и вставлять таблицу из Word или Excel.

- Невозможно преобразовать существующий текст слайда в таблицу. Вставьте пустую таблицу, а затем добавляйте в нее текст.
- При вставке листа Excel в презентацию он превращается во внедренный объект OLE. Если вы измените тему (цвета, шрифты и эффекты) презентации, это не затронет лист, вставленный из Excel. Вы также не сможете редактировать таблицу с помощью команд PowerPoint.
- При больших данных таблицы можно выделить отдельным цветом, данные на которые необходимо обратить внимание или результат. Но при этом не увлекаться цветовой гаммой.

# **4. Картины, фотографии, видеоматериалы:**

- Не ставьте элементы вплотную.
- Картина должна быть интересной и качественной
- Если вы вставляете картинку в слайд она должна быть выровнена и по высоте и по вертикале. Если, к примеру, на слайде кроме заглавия и картинки больше ничего нет, то картинка должна быть размещена по центру слайда. Если же к картинке есть какоето описание, она может располагаться у левого или правого края слайда.

# **5. Использование диаграмм и графиков в презентации**

- Если данных много, [создайте диаграмму в Excel,](https://support.office.com/ru-ru/article/%D1%81%D0%BE%D0%B7%D0%B4%D0%B0%D0%BD%D0%B8%D0%B5-%D0%B4%D0%B8%D0%B0%D0%B3%D1%80%D0%B0%D0%BC%D0%BC%D1%8B-%D0%BE%D1%82-%D0%BD%D0%B0%D1%87%D0%B0%D0%BB%D0%B0-%D0%B4%D0%BE-%D0%BA%D0%BE%D0%BD%D1%86%D0%B0-0baf399e-dd61-4e18-8a73-b3fd5d5680c2#__toc255902075) а затем [скопируйте ее в](https://support.office.com/ru-ru/article/%D0%BA%D0%B0%D0%BA-%D0%BA%D0%BE%D0%BF%D0%B8%D1%80%D0%BE%D0%B2%D0%B0%D1%82%D1%8C-%D0%B4%D0%B8%D0%B0%D0%B3%D1%80%D0%B0%D0%BC%D0%BC%D1%83-excel-%D0%B2-%D0%B4%D1%80%D1%83%D0%B3%D1%83%D1%8E-%D0%BF%D1%80%D0%BE%D0%B3%D1%80%D0%B0%D0%BC%D0%BC%D1%83-office-4ba759cc-62f3-422c-bd75-3fc83b06bb6b)  [презентацию.](https://support.office.com/ru-ru/article/%D0%BA%D0%B0%D0%BA-%D0%BA%D0%BE%D0%BF%D0%B8%D1%80%D0%BE%D0%B2%D0%B0%D1%82%D1%8C-%D0%B4%D0%B8%D0%B0%D0%B3%D1%80%D0%B0%D0%BC%D0%BC%D1%83-excel-%D0%B2-%D0%B4%D1%80%D1%83%D0%B3%D1%83%D1%8E-%D0%BF%D1%80%D0%BE%D0%B3%D1%80%D0%B0%D0%BC%D0%BC%D1%83-office-4ba759cc-62f3-422c-bd75-3fc83b06bb6b) Этот способ также оптимален, если данные регулярно изменяются и нужно, чтобы диаграмма всегда была актуальной. В этом случае при копировании диаграммы [сохраните ее связь с исходным файлом Excel.](https://support.office.com/ru-ru/article/%D0%B4%D0%BE%D0%B1%D0%B0%D0%B2%D0%BB%D0%B5%D0%BD%D0%B8%D0%B5-%D0%BB%D0%B8%D1%81%D1%82%D0%B0-excel-%D0%B2-powerpoint-0690708a-5ce6-41b4-923f-11d57554138d)
- Можно в PowerPoint создать простую диаграмму с нуля, на вкладке **Вставка** нажмите кнопку **Диаграмма**, а затем выберите нужную диаграмму.
	- 1. На вкладке **Вставка** нажмите кнопку **Диаграмма**.

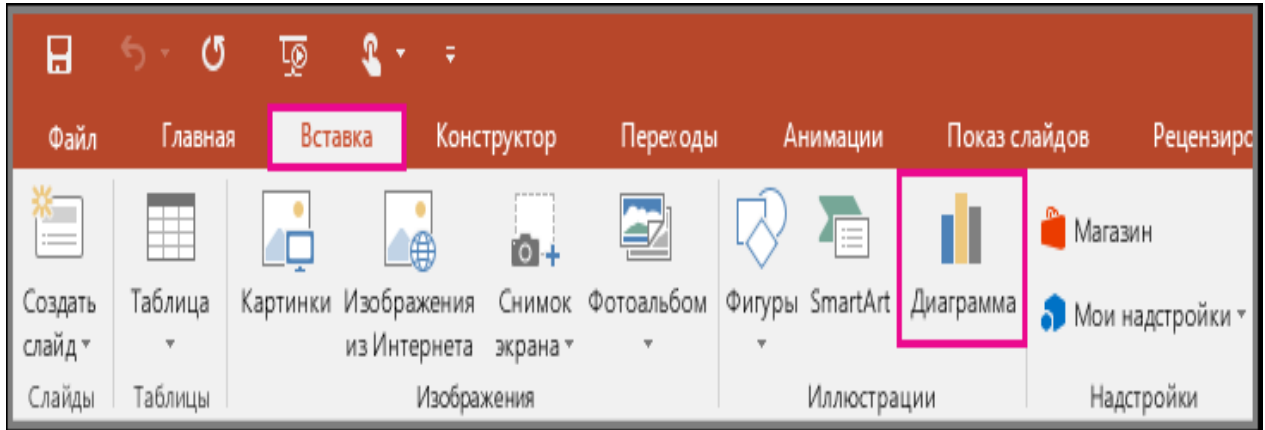

# 2. Выберите тип диаграммы и дважды щелкните нужную диаграмму.

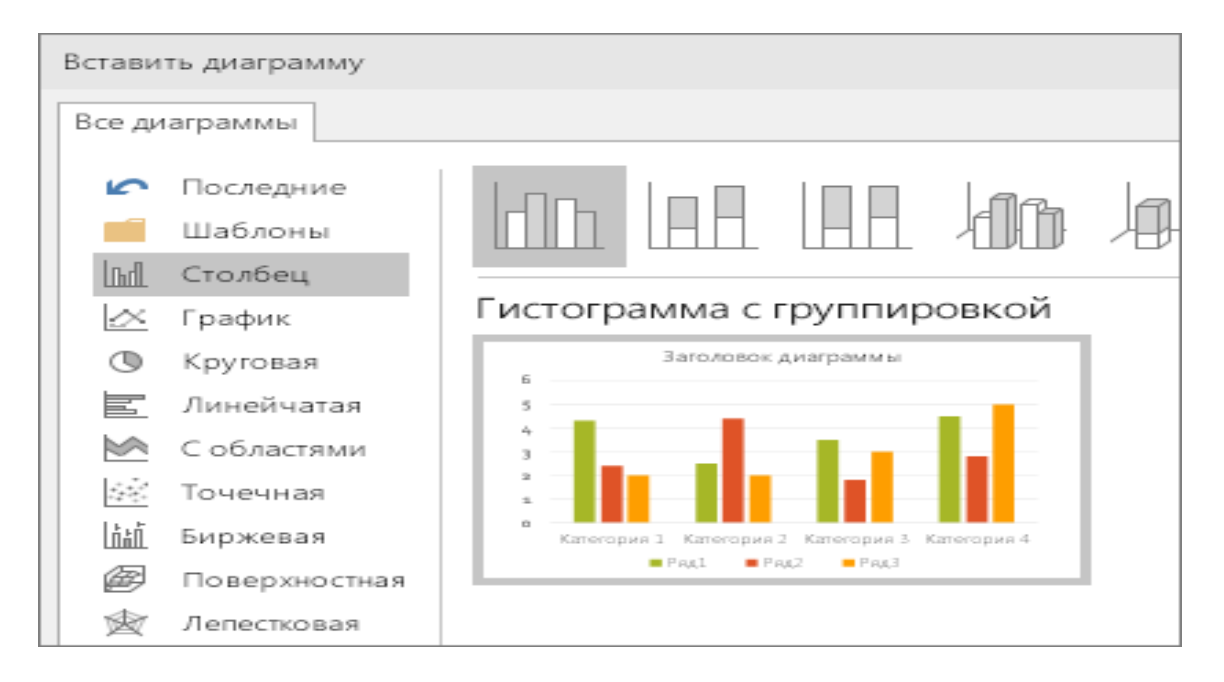

# 3. На появившемся листе замените заполнители собственными данными.

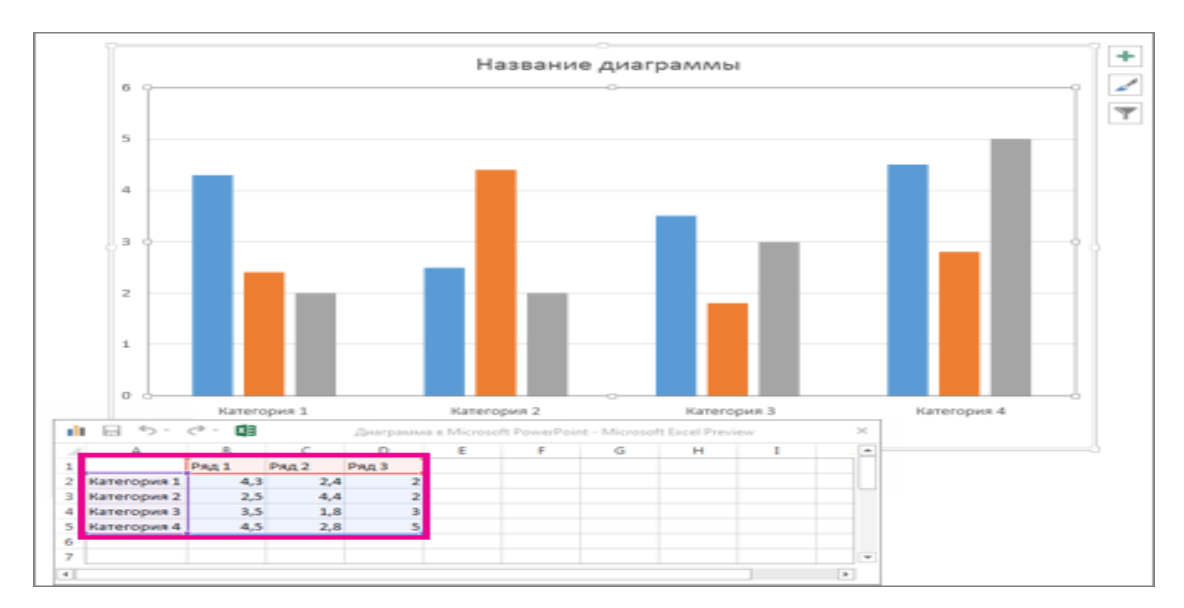

## 4. По завершении закройте лист.

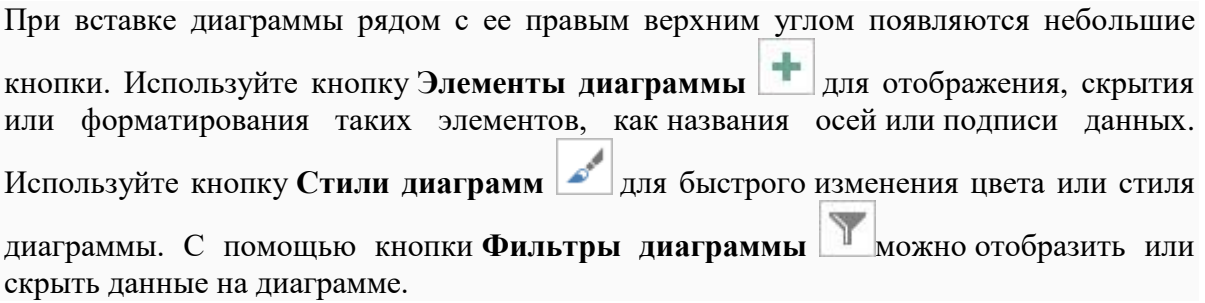

# **6. Добавление в презентацию анимационных и звуковых эффектов.**

Анимацией объектов в презентации сильно не надо увлекаться, а использовать ее по необходимости.

- Можно использовать для выведения пунктов доклада для одного слайда по списку, при этом текст списка выводиться полностью.
- Не нужно превращать презентацию в «гирлянду», использую различные эффекты (свечение,) .
- Можно использовать анимацию для наглядного просмотра на диаграммах, в таблицах на данные которые акцентируются в докладе.
- При использовании звукового эффекта в презентации, особо обратите внимание громкость. Также проверьте звучание перед выступлением, не только у себя, но и в аппаратуре аттестационной комиссии.

# **1. Применение гиперссылки в презентациях**

**Гиперссылка** — часть гипертекстового документа, ссылающаяся на другой элемент (команда, текст, заголовок, примечание, изображение) в самом документе, на другой объект (файл, каталог, приложение), расположенный на локальном диске или в компьютерной сети, либо на элементы этого объекта.

Ссылка на веб-сайт или файл в Интернете:

- 1. В обычном режиме просмотра выделите текст, фигуру или рисунок, который требуется использовать как гиперссылку.
- 2. На вкладке **Вставка** в группе **Ссылки** выберите команду **Гиперссылка**.
- 3. В области **Связать с** выберите вариант **файлом, веб-страницей** и нажмите кнопку **Интернет** .
- 4. Укажите путь к странице, сайту или файлу, на который должна указывать ссылка, затем нажмите кнопку **ОК**.

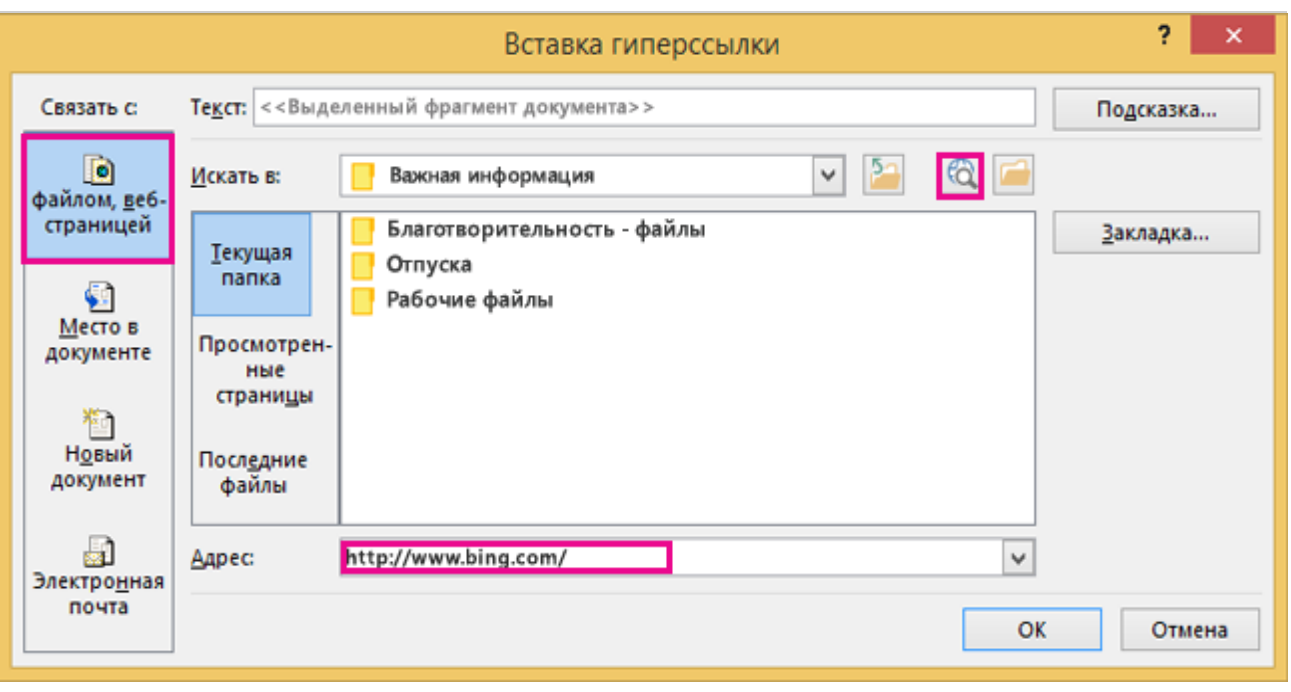

Ссылка на слайд в той же презентации:

1. В обычном режиме просмотра выделите текст, фигуру или рисунок, который требуется использовать как гиперссылку.

2. На вкладке **Вставка** в группе **Ссылки** выберите команду **Гиперссылка**.

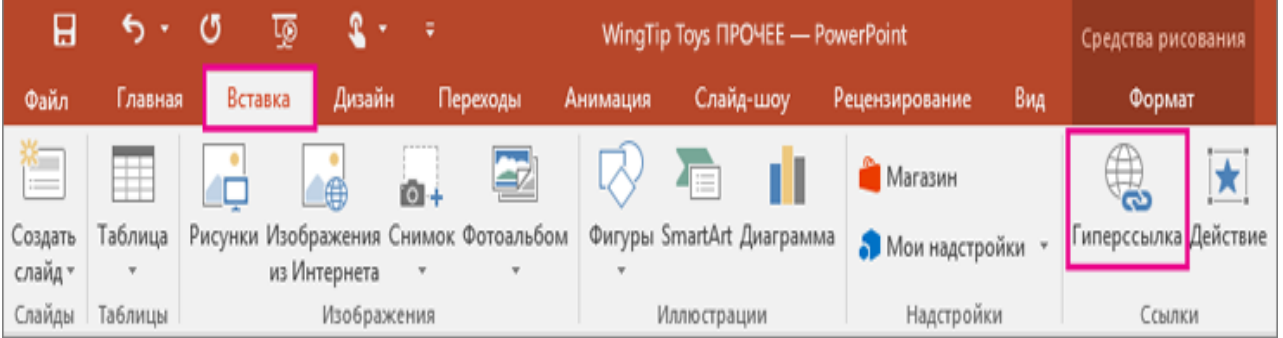

3. В диалоговом окне **Вставка гиперссылки** в области **Связать с** выберите вариант **Место в документе**.

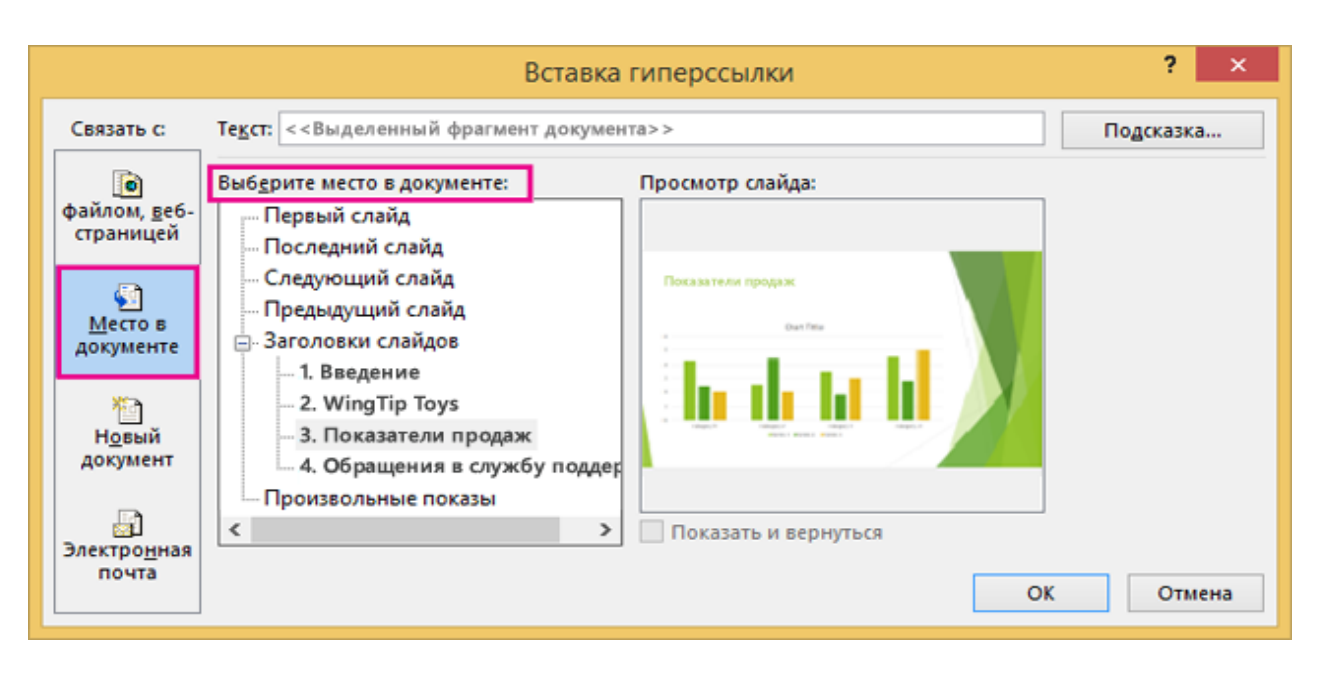

4. Выполните одно из указанных ниже действий.

 Чтобы создать ссылку на слайд в текущей презентации, в области **Выберите место в документе** выберите слайд, на который должна указывать гиперссылка.

 Чтобы создать ссылку на произвольный показ (выбранную группу слайдов) в текущей презентации, в области **Выберите место в документе** в разделе **Произвольные показы** выберите произвольный показ, на который должна указывать гиперссылка. Затем установите флажок **Показать и вернуться**.

# **Общие правила оформления презентации**

 Не делайте в презентации более 15 слайдов, потому что меньшее количество не охватывает объем нужной информации, а большее – не несет в себе главного смысла, превращаясь в формальное действие.

 Первый слайд должен быть таким же, как последний. Это, своего рода, титульный лист презентации.

 Первый слайд служит для ознакомления комиссии с темой дипломной работы, а последний – дает возможность обратиться к студенту уважительно, то есть по имени и отчеству. Поэтому и начинать, и заканчивать презентацию нужно одинаково.

 Далее располагаются слайды, которые относятся непосредственно к содержанию дипломной работы, о них мы поговорим позже.

 Фон должен быть светлым, неброским. На нем должен быть виден темный шрифт. Размер шрифта – не менее 28. Заголовки нужно выделить, шрифт заголовков – не менее 36.

 Чтобы вы читали речь одновременно со слайдами, попросите партнера перелистывать слайды, когда придет время.

 Обязательно перепроверьте текст презентации на отсутствие ошибок. Это очень важно, поскольку на светлом фоне большой шрифт бросается в глаза, и ошибки любого рода не останутся незамеченными.

Помните, что текст презентации должен соответствовать вашей речи.

# **Приступаем к оформлению презентации** (приложение)

1. Первый титульный лист содержит (1)

- название учебного заведения,
- тема дипломной работы,

 фамилия, имя и отчество студента и руководителя (ученая степень, если есть ставиться перед ФИО),

 название специальности (с указанием кода специальности), на которой учится студент,

год и город написания дипломной работы.

2. Основная часть презентации (1-3)

 Актуальность, цель и задачи дипломной работы. Актуальность – это значимость вашего исследования в современной науке. Цель – это конечный результат исследования. Все тексты пишите вкратце и лаконично, т.е не просто копируете с работы. Сокращаете текст, но при этом общий смысл не должен теряться

 Ссылки на нормативные документы и распоряжения деятельности. В зависимости от выбранной темы

 Можно также указывать структуру дипломной работы. Вы можете добавить этот слайд, если считаете, что для вашей темы это важно.

 Можно также написать цитаты, используемые в теоретической части дипломной работы, с указанием автора этих цитат.

*Не забывайте, что очень много текста на одном слайде тяжело воспринимается мозгом, поэтому распределяйте информацию равномерно, последовательно, грамотно, соблюдая структуру дипломной работы.*

3. Исследовательская часть (8-12сл.)

*Это часть слайдов показывает вашу исследовательскую работу над вашей темой*

 $\checkmark$  Может быть основные понятия. которые вы использовали при исследовании темы;

 Таблицы , графики и другие статистические данные и диаграммы с заголовком. Использованные в ходе исследования;

 Фотографии, видеоролики. Комментарии к фотографиям в устном виде рассказываете комиссии

- 4. Выводы и результаты исследовательской работы (1-2сл.)
	- Вывод на основании целей и поставленных задач вашей работы. Вкратце описываете достигнутые цели исследования
	- Спасибо за внимание

*Помните, что продолжительность вашего рассказа – 5-7 мин.* 

*Вертикальное написание недопустимо – это усложняет восприятие материала.*

*Следите, чтобы показ каждого слайда длился примерно одинаковое время, равномерно распределяйте смысловую нагрузку.*

## **Распространенные ошибки при создании презентации**

Чтобы вы могли избежать ошибок в создании презентации, рассмотрим самые распространенные из них среди студентов.

- Слишком длинные заголовки. Задайте себе вопрос: «О чем я сейчас буду рассказывать?» Не выкладывая всей сути, напишите краткий смысловой заголовок, который не освещает всю тему, а лишь говорит о том, что сейчас будет показано. *Внимание!!! Заголовок слайдов, а не самой темы работы.*
- Бессмысленное фоновое изображение. Если вы рассказываете об экономике страны, не стоит на фон ставить красивую природу или архитектурные строения. Лучше оставьте фон белым, чем используйте ненужные рисунки.
- Много воды в тексте. Сократите каждую формулировку, выбросив ненужные слова или слова, которые не имеют смысла. Лучше дополните слайд своей речью, чтобы осветить вопрос более подробно.
- Чрезмерное употребление декораций и анимаций. Блестящие яркие рамки ни к чему в презентации к дипломной работе. Делайте акцент на содержание, а не на внешний вид.
- Заголовков, которые не помещаются в одну строчку.
- Большого количества элементов. Исключение схемы. Но и они должны быть максимально простыми.
- Картинок плохого качества.

# **Подготовка к защите выпускной квалификационной работы**

Все завершенные разделы дипломной работы (проекта) должны быть представлены руководителю, который проверяет их выполнение, не позднее, чем за 10 дней до защиты ВКР. После чего научным руководителем составляется письменный отзыв руководителя.

В отзыве руководитель ВКР отмечает характерные особенности работы, ее достоинства и недостатки, отношение обучающегося к выполнению ВКР, проявленные (не проявленные) им способности, степень самостоятельности выполнения работы. Руководитель ВКР в отзыве выставляет соответствующую оценку – «отлично», «хорошо», «удовлетворительно», «неудовлетворительно». Заканчивается отзыв выводом о возможности (невозможности) допуска ВКР к защите.

Студенту должна быть предоставлена возможность ознакомления с отзывом руководителя до защиты выпускной квалификационной работы.

Выполненная и проверенная руководителем дипломная работа (проект) брошюруется студентом и предоставляется руководителем ВКР вместе с заданием на ВКР, письменным отзывом, рецензией (рецензентом могут быть специалисты лечебно-профилактических учреждений (главная, старшая медсестра, заведующий отделением и т.д.) заместителю директора по учебной работе, который подписывает допуск к защите, и передает их заведующему отделением не позднее, чем за 7 дней до защиты ВКР.

Готовность к защите определяется заместителем директора по учебной работе и оформляется приказом директора колледжа, после чего ВКР передаются заведующими отделениями в Государственную экзаменационную комиссию не позднее, чем за 5 дней до защиты ВКР.

При необходимости по ходатайству профильной ЦМК, заведующего отделением для оценки степени готовности выпускника к ГИА в колледже может быть проведена процедура предварительной защиты ВКР (не позднее, чем за 10 дней до начала ГИА).

При подготовке к защите студент должен подготовить доклад по теме дипломной работы (проекта) на 5-7 минут, в котором необходимо четко и кратко изложить основные положения ВКР.

#### **Рекомендации по подготовке к выступлению**

### *Структура речи на защиту дипломной работы*

Речь на защиту работы состоит из трёх частей:

- вступление;
- основная часть;
- заключение.

Вступление включает в себя актуальность темы, цель и задачи работы. Кроме того, в начале доклада на защите следует обязательно обратиться к тем, кто присутствует на защите.

*Основная часть* содержит основные тезисы работы. Доклад не следует перегружать подробным рассмотрением теоретических аспектов. В выступлении даётся краткая характеристика объекта исследования и приводятся основные результаты. Основная часть занимает примерно 70% всего времени выступления на защите дипломной работы.

*Заключение* содержит основные выводы и рекомендации.

Время выступления – не более 15 мин.

### **Образец текста выступления**

При составлении текста выступления вместо многоточий проставить данные из своей работы.

### *Вступление*

Здравствуйте, уважаемый(ая) председатель государственной экзаменационной комиссии, уважаемые члены экзаменационной комиссии .

Тема моей дипломной работы «…..»

Актуальность выбранной темы в том, что «….»

На основании этого была определена цель дипломной работы: «…..»

Объектом исследования является: «…..»

В процессе исследования были решены следующие задачи: …

#### *Основная часть*

Теоретические тезисы в отношении работы приводятся кратко в виде нескольких предложений. Оптимальное количество тезисов -5-8.

Далее следует переходить к практической части: кратко охарактеризовать объект исследования, методы исследования, полученные результаты, подтверждая их демонстрацией таблиц, диаграмм, графиков, фотографий и т.п.

#### *Заключение*

Сделать заключение о том, достигнута ли поставленная цель и все ли задачи выполнены, обобщить в нескольких предложениях суть работы, её значение.

Выводы: перечислить выводы, сделанные по результатам работы.

В конце выступления поблагодарить всех присутствующих за внимание.

После выступления докладчику задаются вопросы.

## **Правила выступления на защите ВКР**

1. Обязательно поддерживайте визуальный контакт со всей аудиторией.

2. Не торопитесь. Быстрая речь способствует поверхностному дыханию и усиливает волнение.

3. Избегайте слишком высокого тона. Чем ниже голос, тем убедительнее он звучит.

4. Не говорите слишком тихо. Перед выступлением в незнакомом помещении проверьте, как вас слышно в задних рядах.

5. Варьируйте своим голосом: меняйте темп, тональность и громкость речи, избегайте монотонности.

6. Замедляйте и понижайте голос, сигнализируя о том, что собираетесь сказать нечто важное или интересное.

7. В Вашей речи должны присутствовать волнение и энтузиазм. Чтобы убедить других, нужно продемонстрировать собственную убеждённость.

8. Никогда не зачитывайте тексты – только если нет иного выхода. Ваше внимание должно быть приковано к аудитории, а не к лежащему перед вами тексту.

9. Не переворачивайте страницы. Аккуратно сдвигайте их в сторону.

*Желаем успеха!*

## **Календарный график выполнения выпускной квалификационной работы (для руководителя)**

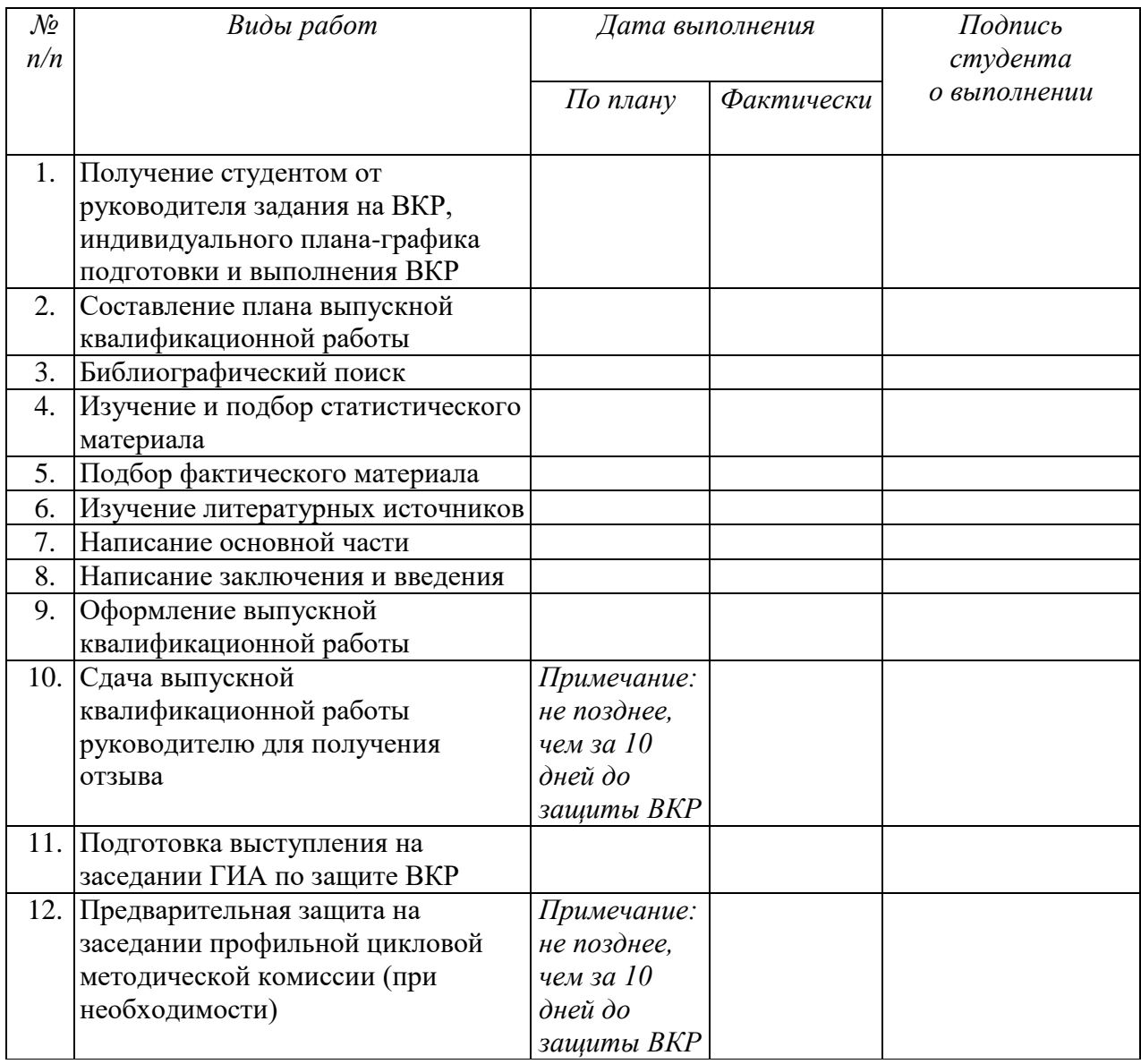

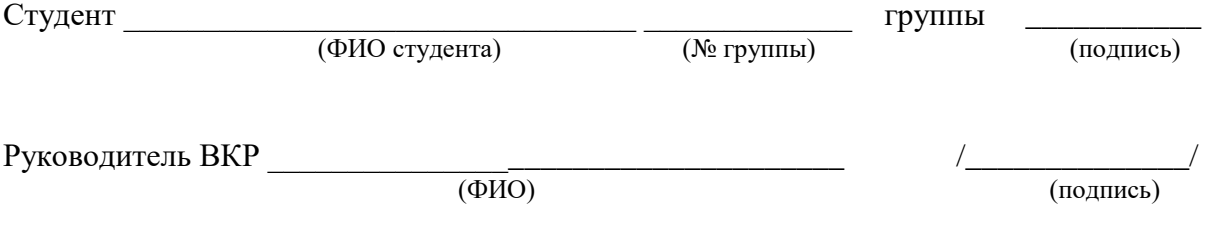

### **Правила оформления таблиц**

Для объединения статистического материала в компактные схемы используются таблицы. В таблице различают *подлежащее* — *основной* учетный признак, как правило, результативный, располагающийся по горизонтальным строкам таблицы (например, группа здоровья или исход лечения); *сказуемое* (одно или несколько) — это признаки, характеризующие подлежащее, располагающиеся в вертикальных графах (например, пол или возраст).

Для таблиц рекомендуется размер шрифта 12, межстрочный интервал — одинарный.

Таблицы и графические материалы должны иметь название (выполняются в Word, Excel или любом математическом пакете). Они могут размещаться сразу же после ссылки на них в тексте работы, на следующей странице или в приложении. Ссылки на них в тексте пишут сокращенно и без значка «№», например: рис. 3, табл. 4.

Важнейшим элементом таблицы является её «шапка», то есть распределение признаков и их группировка. Оформление таблицы заканчивается *итогами* по графам и строкам. В таблице не должно быть пустых клеток (если нет признака, то ставится прочерк).

Таблицы имеют сквозную нумерацию на протяжении всей работы, либо нумеруются в пределах раздела, например: Таблица 1.1 – Название, Таблица 1.2 – Название; Таблица 2.2 – Название. Таблицы каждого приложения обозначают отдельной нумерацией арабскими цифрами с добавлением перед цифрой обозначения приложения, например, Таблица Б.1 – Название.

Таблица должна иметь четкое и краткое *заглавие*, отражающее ее содержание, пишется оно над таблицей вровень с ней.

#### *Пример:*

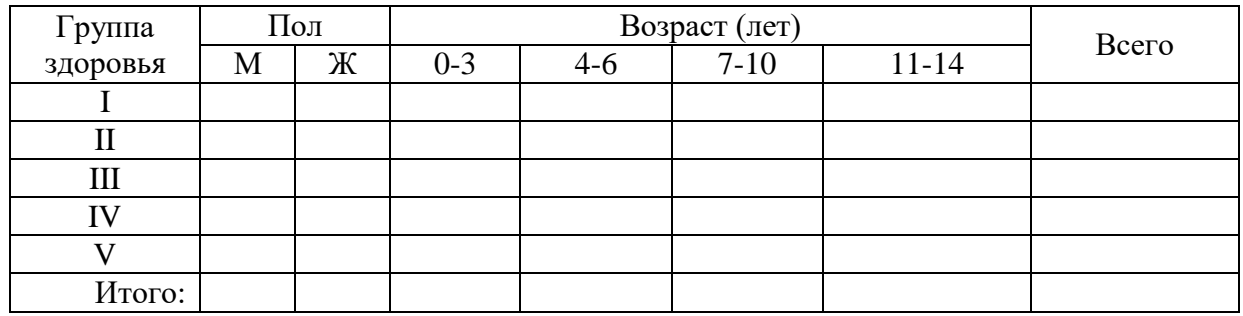

Таблица 1 – Название

Таблицу с большим числом строк допускается переносить на другой лист. При переносе части таблицы на другой лист слово «Таблица», её номер и наименование указывают один раз слева над первой частью таблицы, а над другими частями также слева пишут слова «Продолжение таблицы» и указывают номер таблицы.

#### **Графическое изображение материала**

Иллюстрации (чертежи, графики, схемы, диаграммы, фотографии) следует располагать в работе непосредственно после текста, в котором они упоминаются впервые, или на следующей странице.

На все иллюстрации должны быть даны ссылки в тексте дипломной работы.

Иллюстрации имеют сквозную нумерацию на протяжении всей работы, например: Рисунок 1 – Название.

Любой иллюстративный материал (рисунок, схема, диаграмма, график и т.п.) должен иметь подрисуночный текст (размер шрифта 12, одинарный интервал, выравнивание по центру), состоящий из слова Рисунок, его порядкового номера, тире и тематического названия, точка в конце названия не ставится (например: Рисунок 1 – Факторы риска при ИБС).

Использование иллюстративных материалов способствует: углублению анализа материала; повышению его наглядности; улучшению восприятия статистических показателей.

Для графического изображения отбирается наиболее интересный, информативный статистический материал. При оформлении графиков необходимо соблюдать требования художественной эстетики.

Основное правило составления диаграмм – это их соответствие виду статистического показателя:

- **-** для интенсивных показателей, показателей соотношения и наглядности используются: линейные и столбиковые диаграммы;
- **-** для экстенсивных секторные диаграммы;
- **-** для абсолютных величин фигурные, квадратные, треугольные, круговые диаграммы.

### **Графики для интенсивных показателей, показателей соотношения и наглядности**

*Линейная диаграмма* применяется для изображения динамики явления.

В основе линейной диаграммы лежит ось координат; в соответствии с требованиями к построению графиков необходимо соблюдать соотношение между масштабом по оси абсцисс и ординат как равное 3:4 или 5:8. В данном случае график будет более наглядным.

Уровень изучаемого явления отмечается на вертикальной оси, а даты, населенные пункты — на горизонтальной.

От соответствующих точек возводятся перпендикуляры, место их пересечения искомая точка. При последовательном соединении точек на графике получится непрерывная линия, наглядно представляющая динамику распространенности явления.

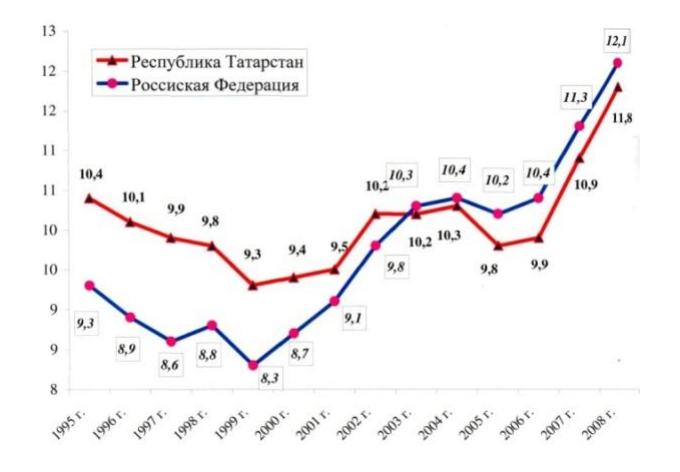

## Рисунок 1 – Общий коэффициент рождаемости, *на 1000 населения*

*Столбиковая диаграмма* применяется для иллюстрации однородных, но не связанных между собой интенсивных показателей.

В виде столбиков целесообразно изображать интенсивные показатели для одного периода, но для разных заболеваний, территорий, коллективов или, наоборот, в разные периоды времени, но для одного заболевания, территории, коллектива.

Столбиковые диаграммы могут быть *вертикальными* и *горизонтальными* (ленточными).

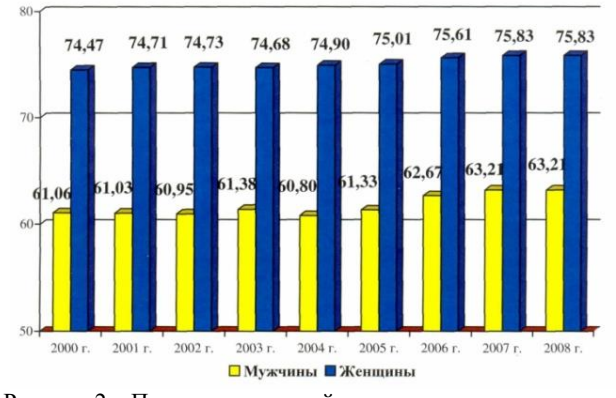

Рисунок 2 – Показатель средней продолжительности жизни населения Республики Саха (Якутия)

#### **Диаграммы для экстенсивных показателей**

 $C$ екторная диаграмма — в основе лежит круг, его площадь 360<sup>0</sup> принимается за 100%, значит  $1\%$  равен  $3.6^0$ . Мера измерения — площадь сектора в соответствии с удельным весом признака или явления.

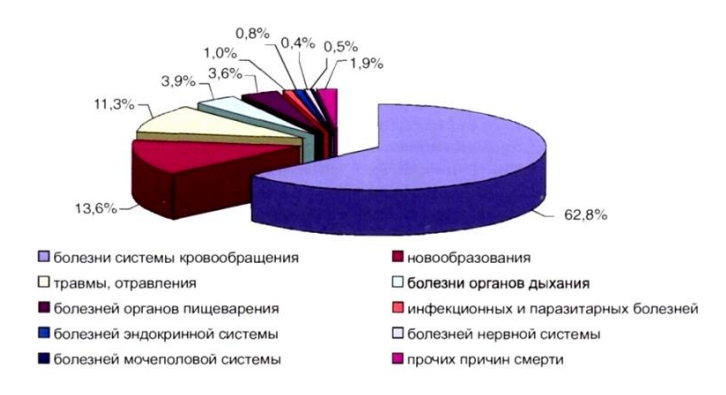

Рисунок 3 – Структура смертности населения в 2016 году, *в %*

#### **Диаграммы для абсолютных величин**

Для изображения абсолютных величин используются *геометрические фигуры* различной площади:

**-** круговые диаграммы;

- **-** квадратные;
- **-** треугольные;
- **-** фигурные схематичное изображение людей, животных, растений, предметов для наглядного изображения изучаемого явления.

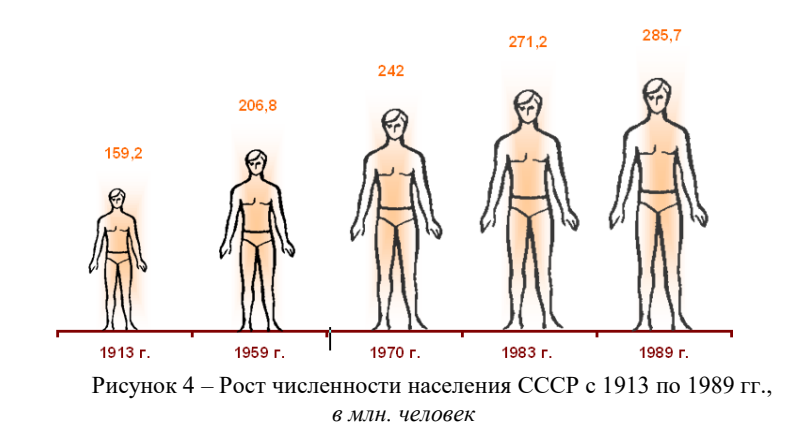

# **Критерии оценки дипломной работы**

**Примечание:** 0 баллов – показатель отсутствует, 1 балл – показатель выражен частично, 2 балла – показатель выражен в основном, 3 балла – показатель выражен в полном объеме

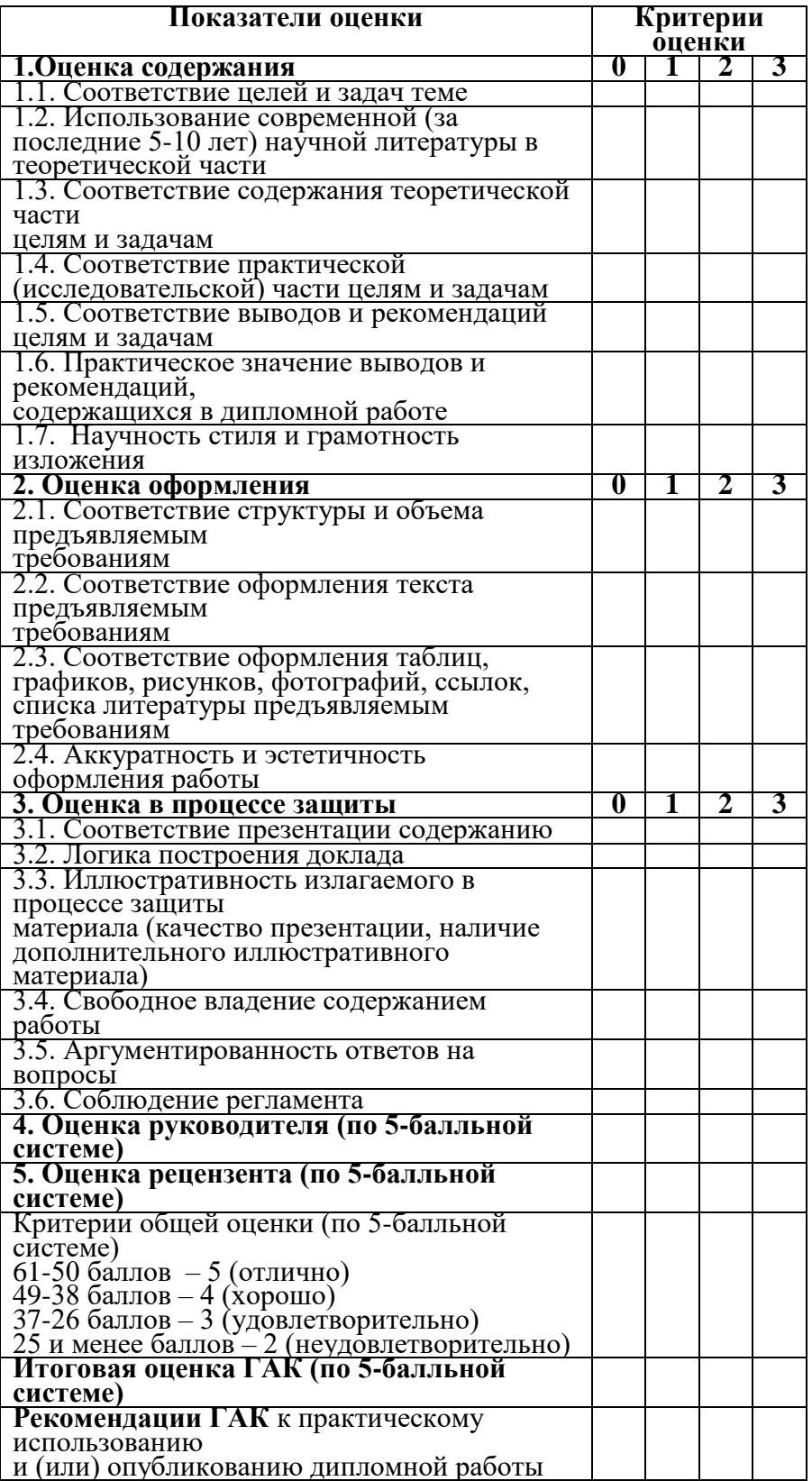

### **Примерные темы дипломных работ для студентов специальности 31.02.02 Акушерское дело**

1. Причины, особенности ведения беременности и родов с преждевременной отслойкой нормально расположенной плаценты.

2. Причины, особенности течения и ведения беременности и родов с предлежанием плаценты.

3. Причины, особенности течения беременности и родов при поздних гестозах.

особенности течения и ведения беременности при самопроизвольном прерывании на ранних сроках.

5. Причины, особенности течения и ведения преждевременных родов.

6. Особенности диспансеризации беременных из группы риска.

7. Причины, особенности течения и ведения патологического третьего периода родов.

8. Причины, особенности течения и ведения патологического раннего послеродового периода.

9. Причины, осложнения родового травматизма и особенности акушерской тактики.

10. Причины, особенности течения и ведения беременности и родов при тазовых предлежаниях.

11. Особенности течения и ведения беременности и родов у возрастных первородящих.

12. Особенности течения и ведения беременности и родов с крупным плодом.

13. Причины, особенности течения и ведения беременности и родов при многоплодии.

14. Особенности течения и ведения беременности на фоне ожирения.

15. Особенности течения и ведения беременности на фоне сахарного диабета.

16. Особенности течения и ведения беременности и родов на фоне почечной патологии.

17. Особенности течения и ведения беременности и родов на фоне сердечно сосудистой патологии.

18. Особенности течения и ведения беременности и родов при Rh -конфликте.

19. Особенности течения и ведения беременности и родов на фоне

инфекционных заболеваний.

20. Особенности профилактики послеродовых осложнений.

21. Причины, особенности течения и ведения патологического послеродового периода.

22. Причины, особенности течения и ведения беременности и родов при фетоплацентарной недостаточности.

23. Особенности течения и ведения беременности и родов с рубцом на матке.

24. Причины, особенности течения и ведения беременности и родов с узким тазом.

25. Причины, особенности течения и ведения беременности и родов с многоводием.

26. Особенности оперативного родоразрешения и ухода за родильницами после операции.

27. Причины и особенности ухода за новорожденным с асфиксией.

28. Причины и особенности ухода за новорожденным с родовой травмой.

29. Причины и особенности ухода за новорожденным с болезнями кожи и пупочной ранки.

30. Причины и особенности ухода за новорожденным с сепсисом.

31. Причины и особенности ухода за новорожденным с гемолитической болезнью.

32. Особенности инфекционной безопасности в роддоме.

33. Причины и особенности ухода за новорожденным с аномалиями конституции.

34. Причины и особенности ухода за новорожденным с анемиями.

35. Причины и особенности ухода за новорожденным с хроническими расстройствами пищеварения.

36. Причины и особенности ухода за новорожденным с рахитом.

# **Специальность 34.02.01 Сестринское дело**

1. Организация работы постовой медсестры пульмонологического отделения.

2. Роль медицинской сестры при соблюдении лечебно-охранительного режима в кардиологическом отделении.

3. Роль медицинской сестры в организации питьевого режима и лечебного питания у пациентов с заболеваниями почек и мочевыводящих путей.

4. Особенности работы постовой медицинской сестры терапевтического отделения.

5. Роль медицинской сестры при осуществлении ухода за больными артрозом и артритом.

6. Роль медицинской сестры при организации диеты больным сахарным диабетом.

7. Роль медицинской сестры в подготовке больного к бронхоскопии.

8. Роль участковой медицинской сестры в реабилитации больных хроническим гастритом.

9. Роль участковой медицинской сестры в организации питания больных язвенной болезнью.

10. Роль участковой медицинской сестры в организации реабилитационных мероприятий на дому для больных с пиелонефритом.

11. Роль медицинской сестры кардиологического отделения в организации лечебного питания.

12. Роль медицинской сестры в организации ухода за инкурабельными больными.

13. Роль медицинской сестры хирургического отделения в организации лечебного питания.

14. Решение проблем пациента при нарушении удовлетворения потребности пациента в движении.

15. Решение проблем пациента при нарушении удовлетворения потребности пациента в личной гигиене.

16. Роль медицинской сестры в решении настоящих проблем у стомированных больных.

17. Лечебно-охранительный режим в пульмонологическом отделении. Роль медицинской сестры в его соблюдении.

18. Профессиональная деятельность медицинской сестры в реабилитации недоношенных детей.

19. Роль медицинской сестры в реабилитации детей с синдромом Дауна.

20. Роль участковой медицинской сестры в организации естественного вскармливания детей первого года жизни.

21. Профессиональная деятельность медицинской сестры в реабилитации детей с бронхиальной астмой.

22. Роль медицинской сестры при проведении текущей дезинфекции в инфекционном отделении.

23. Лечебное питание инфекционных больных.

24. Тактика медицинской сестры при заборе материала от больного на бактериологическое исслелование.

25. Особенности работы постовой медицинской сестры инфекционного отделения.

26. Особенности сестринского ухода за пациентками с поздним гестозом.

27. Особенности сестринского ухода за пациентками с самопроизвольным прерыванием беременности.

28. Особенности сестринского ухода за пациентками с предлежанием плаценты.

29. Особенности сестринского ухода за пациентками с послеродовыми осложнениями.

30. Особенности сестринского ухода за пациентками с опущением половых

органов.

31. Особенности сестринского ухода за пациентками с бартолинитом.

32. Особенности сестринского ухода за пациентками с эндометритом.

33. Особенности сестринского ухода за пациентками с пельвиоперитонитом.

34. Особенности сестринского ухода за пациентками в послеоперационном периоде после удаления внематочной беременности.

35. Особенности сестринского ухода за пациентками после медицинского аборта.

36. Роль медсестры в подготовке пациента к ФГДС.

37. Роль постовой медсестры в организации ухода за больными сахарным диабетом.

38. Организация работы постовой медицинской сестры кардиологического отделения.

39. Роль участковой медсестры в организации оказания стационарной помощи на дому.

40. Современные подходы к организации питания стационарных больных.

41. Организация сестринского процесса в терапевтическом отделении.

42. Роль медицинской сестры в подготовке пациента к исследованию функции внешнего дыхания.

43. Роль постовой медицинской сестры в организации ухода за больными бронхиальной астмой.

44. Организация работы медицинской сестры дневного стационара поликлиники.

45. Ятрогения в работе медицинской сестры.

46. Особенности сестринского ухода за больными с диабетической стопой.

47. Роль медицинской сестры в профилактике гастрита у детей.

48. организация работы участковой медицинской сестры поликлиники.

49. Содержание сестринского ухода в терапевтическом стационаре за пациентами пожилого и старческого возраста.

50. Этико-деонтологические аспекты в работе постовой медицинской сестры.

51. Роль медицинской сестры в осуществлении квалифицированного ухода за недоношенными детьми.

52. Роль медицинской сестры в организации и проведении реабилитационных мероприятий для часто болеющих детей.

53. Роль медицинской сестры приемного отделения стационара в оказании помощи детям.

54. Роль медицинской сестры хирургического отделения в подготовке пациентов к операциям на органах брюшной полости.

55. Деятельность медицинской сестры операционного отделения.

56. Роль медицинской сестры в современной трансфузиологии.

57. Роль медицинской сестры в организации ухода за больными с гнойной хирургической инфекцией.

58. Роль медицинской сестры хирургического отделения в подготовке и проведении исследования толстого кишечника и прямой кишки.

59. Особенности сестринского ухода за пациентами с анаэробной инфекцией.

60. Профессиональная деятельность медицинской сестры перевязочного кабинета.

61. Профессиональная деятельность медицинской сестры травматологического отделения в осуществлении ухода за пациентами с механическими травмами.

62. Профессиональная деятельность медицинской сестры реанимационного отделения в осуществлении ухода за пациентами в коматозном состоянии.

63. Профессиональная деятельность медицинской сестры в осуществлении ухода за пациентами после операции на органах брюшной полости.

64. Роль медицинской сестры в организации ухода за больными с онкологическими заболеваниями.

# **Специальность 31.02.01 Лечебное дело**

1. Ведение больных с геморрагическим синдромом.

2. Роль дезинтоксикационной терапии в лечении инфекционных больных.

3. Роль регидратационной терапии в лечении инфекционных больных.

4. Значение патогенетической терапии в инфекционных болезнях.

5. Значение этиотропной терапии в инфекционных болезнях.

6. Особенности ведения пациентов с проникающим ранением груди.

7. Особенности ведения пациентов при осложнениях язвенной болезни желудка и двенадцатиперстной кишки.

8. Особенности ведения пациентов при гастродуоденальном кровотечении.

9. Современная тактика ведения больных с хроническим панкреатитом.

10. Участие фельдшера в лечении пациентов с болезнью Паркинсона.

11. Особенности клинических проявлений и лечения больных с заболеваниями органов ЖКТ.

12. Особенности клинических проявлений и тактика фельдшера при перитоните.

13. Особенности ведения пациента с тупой травмой живота.

14. Особенности клинических проявлений и тактика фельдшера при лечении гломерулонефрита.

15. Клиника, принципы лечения больных с переломом крупных трубчатых костей.

16. Клиника, принципы лечения больных с судорожным синдромом.

17. Особенности ведения пациентов с бронхиальной астмой.

18. Распространенность и структура заболеваний мочевой системы у детей.

19. Нерациональное питание и его влияние на развитие различной патологии в детском возрасте.

20. Риск развития осложнений сахарного диабета у детей, тактика ведения.

21. Дети ВИЧ инфицированных родителей.

22. Эффективность работы фельдшера в зависимости от его личностных качеств (типа нервной деятельности).

23. Тактика фельдшера ФАП при лечении поздних гестозов легкой степени.

24. Тактика фельдшера ФАП при лечении анемии беременных легкой степени.

25. Тактика фельдшера ФАП при лечении опущений внутренних половых органов.

26. Преимущества грудного вскармливания.

27. Значение диетотерапии в лечении хронических заболеваний.

28. Лечебно-охранительный режим и его значение для пациента.

29. Нетрадиционные методы лечения в неврологии.

30. Целебное действие горчичников.

31. Роль фельдшера в лечении пациентов с гипертонической болезнью.

32. Лечение ОРВИ у детей в амбулаторных условиях.

33. Лечение пневмоний. Тактика фельдшера.

34. Лечение гастрита. Значение диеты.

35. Тактика фельдшера при лечении женских воспалительных заболеваний вызванных неспецифическими возбудителями.

36. Антикоагулянты в лечении пациентов. Контроль лечения.

37. Лечение гнойно-воспалительных заболеваний кожи и подкожножировой клетчатки. Участие фельдшера в лечении.

38. Лечение пациентов с язвенной болезнью желудка. Контроль эффективности лечения.

39. Лечение сахарного диабета I типа. Диета, режим. Контроль эффективности и безопасности лечения.

40. Тактика фельдшера при ведении беременных на ФАП с отягощенным акушерско гинекологическим анамнезом.

41. Тактика фельдшера ФАП при лечении фоновых и предраковых заболеваний влагалища и шейки матки.

# **Специальность 33.02.01. Фармация**

1. Бизнес-планирование для розничной аптечной организации.

2. Фармацевтическая этика и деонтология.

3. Анализ розничного товарооборота аптеки.

4. Ценовая политика аптечной организации.

5. Товарная политика в аптечной организации.

6. Информационное обеспечение фармацевтического бизнеса.

7. Организация хранения фармацевтических товаров в аптеке.

8. Ассортиментная политика аптечных организаций розничной торговли.

9. Информационные системы и использование компьютерной техники в фармации.

10. Аптечные сети и перспективы их работы на фармацевтическом рынке.

11. Фармацевтические дистрибьюторы. Перспективы развития оптового звена товародвижения в России.

12. Организация бесплатного и льготного отпуска лекарственных средств.

13. Особенности потребительского поведения как фактор повышения эффективности деятельности аптечной организации.

14. Изучение потребительских предпочтений к товарам аптечного ассортимента.

15. Основные факторы повышения конкурентоспособности фармацевтических организаций.

16. Условия труда в аптечной организации. Охрана труда и специальная оценка условий труда. Профилактика профессиональной заболеваемости.

17. Исследование ассортимента на фармацевтическом рынке ... региона.

18. Качество лекарственного обеспечения населения глазами посетителей аптек.

19. Анализ ценовой политики аптеки.

20.Изучение и анализ деятельности интернет-аптек.

21. Изучение и анализ потребительского поведения на фармацевтическом рынке.

22. Основы и особенности мерчандайзинга в аптечных организациях.

23. Организационные формы фармацевтических организаций. Преимущества и недостатки.

24. Аптечные сети и перспективы их работы на фармацевтическом рынке.

25. Анализ влияния товарооборота и структуры ассортимента на прибыль аптеки.

26. Внутренний трудовой распорядок аптечной организации.

27. Условия труда в аптечной организации. Охрана труда и аттестация рабочих мест по условиям труда. Профилактика профессиональной заболеваемости.

28. Фармацевтическая экспертиза рецепта. Организация работы фармацевта по приему рецептов от населения. Виды рецептурных бланков.

29. Организация работы аптеки по приему рецептов и отпуску наркотических лекарственных средств. Хранение, предметно - количественный учет наркотических средств.

30. Формирование цен на ЛС и ИМИ. Порядок отражения в учете торговых наложений на реализованные товары.

31. Правовые основы фармацевтической деятельности. Лицензирование. Защита прав потребителей.

32. Решение задачи управления трудовыми ресурсами в аптеке, методы принятия управленческих решений. Моделирование межличностных коммуникаций. Конфликты.

33. Лицензирование фармацевтической деятельности, деятельности по обороту наркотических средств. Подготовка учредительных документов аптеки и документов для лицензирования.

34. Анализ систем формирования спроса и стимулирования сбыта.

35. Изучение ассортимента и особенностей спроса и потребления средств на примере аптеки (любой фармакотерапевтической группы).

36. Исследование имиджа аптек у потребителей.

37. Лекарственные средства как специфический товар.

38. Портрет будущего фармацевта.

39. Продвижение товаров на фармацевтическом рынке.

40. Маркетинговые исследования рынка средств НПВС.

41. Маркетинговые исследования рынка средств от кашля.

42. Маркетинговые исследования рынка средств группы анальгетиков.

43. Маркетинговые исследования рынка витаминных препаратов.

44. Маркетинговые исследования рынка антигистаминных препаратов.

45. Выбор поставщика и условий поставки фармацевтических товаров

## **Специальность 31.02.03 Лабораторная диагностика**

1. Роль медицинского лабораторного техника в обеспечении качества проведения лабораторных исследований при заболеваниях дыхательных путей.

2. Особенности гематологических показателей крови и иммунный статус ВИЧинфицированных.

3. Роль и значение хелькобактера в заболеваниях ЖКТ. Современные методы диагностики.

4. Подготовка пациента, особенности сбора, условия хранения и доставки биологического материала для исследований показателей мочевыделительной системы.

5. Роль медицинского лабораторного техника в обеспечении качества проведение лабораторных копрологических исследований.

6. Роль медицинского лабораторного техника в проведении лабораторных методов исследования урогенитальных инфекций. Современные методы диагностики.

7. Понятие о выпотных жидкостях. Виды экссудатов, их сравнительная характеристика .

Роль медицинского лабораторного техника в обеспечении качества проведения данных исследований.

8. Заболеваемость гельминтозами и протозоозами, методы диагностики и роль медицинского лабораторного техника.

9. Автоматизированные методы исследования мочевыделительной системы, роль медицинского лабораторного техника в проведении данных исследований.

10. Роль медицинского лабораторного техника в проведении лабораторных методов исследования при ЗППП. Современные методы диагностики.

11. Взятие, условия хранения и доставки материала для проведения гематологических исследований.

12. Обеспечение качества проведения медицинским лабораторным техником отдельных гематологических исследований (биохимический, микробиологических, серологических и др.)

13. Характеристика анализаторов при автоматизированных методах исследования системы крови. Роль медицинского лабораторного техника в обеспечении качества их работы.

14. Цитохимические методы исследования, их роль в оценке гематологических заболеваний. Роль медицинского лабораторного техника при проведении данных исследований.

15. В12- (фолиево) дефицитная анемия: этиология, патогенез, лабораторная диагностика, дифференциальная оценка показателей на уровне норма-патолгии.

16. Сравнительная характеристика гематологических показателей анемий и их дифференциальная лабораторная диагностика.

17. Современные методы иммунологических лабораторных исследований при заболеваниях крови.

18. Лейкемоидные реакции: определение понятия, классификация. Методы исследования лейкемиидных реакций лимфоцитарного типа: методы исследования их оценка.

19. Лучевая болезнь: этиология, характеристика гемограмм при острой и хронической форм заболеваний.

20. Метаболизм железа. Значение определения показателей обмена железа в диагностике железодефицитной анемии.

21. Метаболизм кальция. Значение определения кальция в диагностике патологии костей.

22. Сахарный диабет. Роль медицинского лабораторного техника в его диагностике (Алгоритм лабораторной диагностики).

23. Биохимическая диагностика заболеваний печени. (Алгоритм лабораторной диагностики).

24. Инфаркт миокарда. Биохимические маркеры повреждения миокарда. (Алгоритм лабораторной диагностики).

25. Липидный спектр крови. Значение показателей липидного спектра в диагностике заболеваний сердечно-сосудистой системы.

31. Заболеваемость сальмонеллезом среди детского населения города. Этиология, патогенез, методы лабораторной диагностики.

32. Сепсис. Этиология, патогенез и клинико-диагностические подходы в его диагностики.

33. Атеросклероз. ИБС. Инфаркт миокарда. Анализ заболеваемости среди разных слоев населения города и его клинико-лабораторная диагностика

34. Клиническое значение общеклинического анализа спинномозговой жидкости при заболеваниях нервной системы.

35. Заболевания грибковой природы и их лабораторная диагностика.

36. Картина крови при наиболее часто встречающейся патологии.

37. Внутриутробные инфекции и их лабораторная диагностика.

38. Роль и значение микробиологических исследований крови. Алгоритм исследований крови при подозрении на сепсис.

39. Микробный пейзаж раневых инфекций. Алгоритмы лабораторной Диагностики

40. Роль и значение нормальной микрофлоры человека. Дисбактериоз и его лабораторная диагностика.

41. Алгоритмы микробиологических исследований биологических материалов (преаналитика, аналитика: схемы исследований)

42. ВБИ и их значение. Факторы, механизмы и пути передачи. Роль и направление микробиологических исследований в плане профилактики ВБИ.

43. Этиология, патогенез, клиническое течение и лабораторная диагностика

(дизентерии, менингита, сальмонеллеза, холеры, брюшного тифа, туберкулеза и д.р.)

45. Роль и значение Helicobactera pylori в заболевании язвенной болезни желудка и 12-й кишки и его лабораторная диагностика

46. Роль и значение лабораторных гистологических исследований в клинической и судебномедицинской практике.

47. Обзорные и специальные методы обработки мазков и их значение в лабораторной гистологической практики

48. Влияние вредных профессиональных факторов на здоровье медицинского лабораторного техника и их профилактика

50. Качество воды централизованных источников водоснабжения (города, района) и ее роль и значение в инфекционной заболеваемости.

51. Загрязнение атмосферного воздуха промышленными выбросами и их влияние на здоровье человека.

52. Загрязненность почв промышленными выбросами и их влияние на

заболеваемость населения (город, район)

53. Этиология, патогенез, клиническое течение заболеваний щитовидной железы. Лабораторная диагностика данной патологии

# **Специальность 31.02.05 Стоматология ортопедическая**

- 1. Причины поломок съёмных частичных протезов и возникновения аллергических реакции.
- 2. Ортопедическое лечение малыми седловидными протезами.
- 3. Дополнительные элементы каркаса бюгельного протеза.
- 4. Осложнения и ошибки при протезировании несъёмными протезами.
- 5. Способы постановки зубов при протезировании полными съёмными протезами.
- 6. Искусственные коронки: виды, применение.
- 7. Вкладки методы изготовления.
- 8. Принципы действия ортодонтических аппаратов при зубочелюстных аномалиях.
- 9. Непосредственное протезирование при частичной потере зубов.
- 10. Ортопедическое лечение переломов нижней челюсти

**Примечание:** студент сам может сформулировать тему предполагаемой работы исходя из тематики профессионального (или профессиональных) модуля (ей). Написать заявление в письменной форме с указанием темы и предоставить данное заявление в учебную часть, где заявление рассматривается на заседании и выноситься заключение о ее соответствии с учетом основных профессиональных компетенций и в последующим издается приказ.

Тема ВКР (научно-исследовательского типа) определяется совместно студентами, выполняющими данную работу и научным руководителем по отдельному плану, который рассматривается и утверждается на заседании ЦМК.